# OR DE

#### **ADVERTISING IN TODAY'S LIBRARY**

### **HELLO!**

- Hannah Axt, MLIS University of Illinois
- Iowa > Illinois > northern Virginia
- Currently in youth services working with babies through teens
- Background in music and liberal arts, but have always had a hobbyist interest in graphic design
- I LOVE PIE!!!

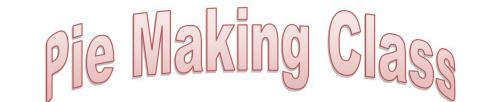

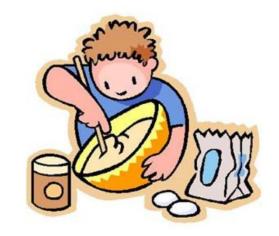

Come learn pie making basics! Our instructor will help beginning bakers create homemade pie crust and a fruit filling. All participants can take their creations home to bake. Registration and allergy waiver required.

> Sunday, May 6 at 2:00 PM Somewhere Public Library

#### » artisanal « PIE CLASS

Join us as we craft our own homemade pie crust and delicious fruit fillings. Our visiting chef will help beginners and pros alike in the pie crafting process, and participants will take their creations home to bake. Registration and allergy waiver required.

> SUNDAY, MAY 6 AT 2:00 PM SOMEWHERE PUBLIC LIBRARY

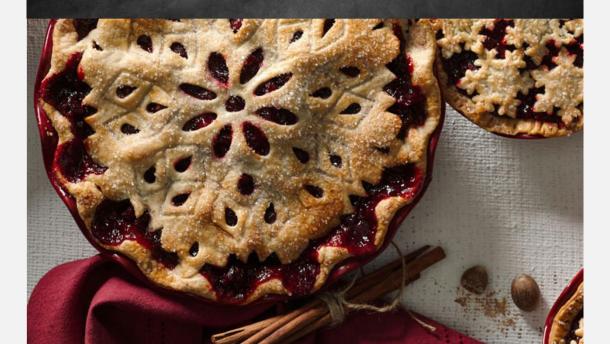

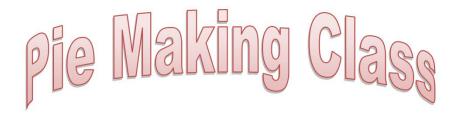

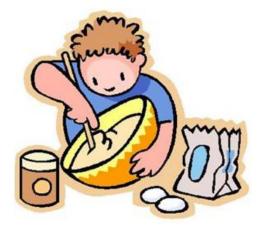

Come learn pie making basics! Our instructor will help beginning bakers create homemade pie crust and a fruit filling. All participants can take their creations home to bake. Registration and allergy waiver required.

> Sunday, May 6 at 2:00 PM Somewhere Public Library

#### » artisanal « PIE CLASS

Join us as we craft our own homemade pie crust and delicious fruit fillings. Our visiting chef will help beginners and pros alike in the pie crafting process, and participants will take their creations home to bake. Registration and allergy waiver required.

> SUNDAY, MAY 6 AT 2:00 PM SOMEWHERE PUBLIC LIBRARY

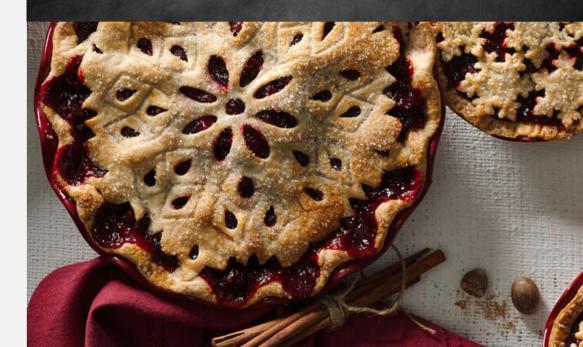

## WHY DOES MARKETING MATTER?

- Libraries provide great services, but that doesn't matter if people don't come use them!
- Libraries face a lot of competition from other organizations and services, our marketing makes a difference when patrons decide what to spend their time on
- This important guy also agrees! Andrew Roskill, founder of BiblioLabs, talking about library competition...<sup>1</sup>

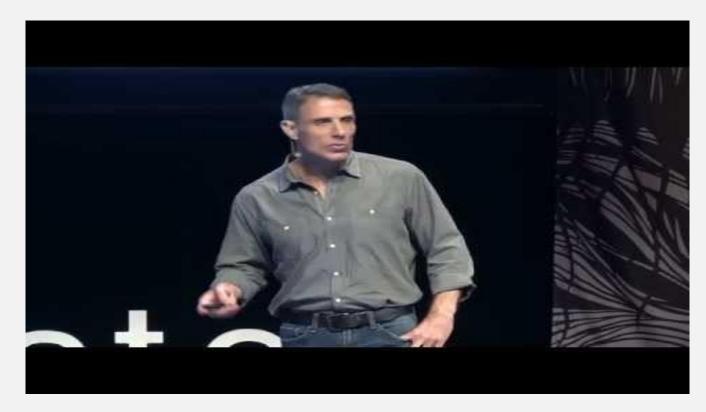

<sup>1</sup>"Get a Read on This -- Libraries Bridging the Digital Divide." YouTube, TEDxCharleston, 14 May 2014, https://www.youtube.com/watch?v=J198u5HK0pY.

# BASIC GRAPHIC Design

(YES, IT ACTUALLY IS IMPORTANT.)

## **GRAPHIC DESIGN FOR BEGINNERS**

- Check if your library system has any real design software (no, Microsoft Word does not count...)
- Learn how to use it: Lynda.com, YouTube videos, that one creative friend you have, etc.
- Nothing available to you? THE INTERNET IS FULL OF FREE STUFF AND IT'S AWESOME.

## **STARTING SMALL**

- Not ready to dive into full on design? At least improve your clip art and charts!
  - Free public domain clip art:
    - pdclipart.org
  - Free charts and infographics:
    - <u>Piktochart.com</u>
    - <u>Spark.adobe.com</u>
    - <u>Visme.co</u>
    - <u>Venngage.com</u>
    - Many more on handout!
  - Free animated videos:
    - Animaker.com
  - Free interactive maps:
    - Kartograph.org

73.8% of Library Statistics are Completely Made Up

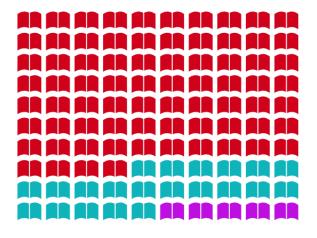

Made Up (73.80%) Actually True (21.20%)
Stretching the Truth (5%)

## DIVING IN

- Want to dive fully in? There are millions\* of free websites and downloadable softwares for graphic design!
- Many of these sites have their own video tutorials to help you learn
  - Canva.com
  - Figma.com
  - Picmonkey.com
  - Gravit Designer
  - -<u>Vectr.com</u>
  - More on handout!

\*rough estimate

# FONTS & TYPOGRAPHY

BECAUSE BEING ABLE TO READ THE WORDS IS SORT OF IMPORTANT

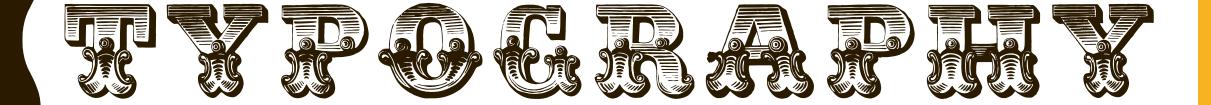

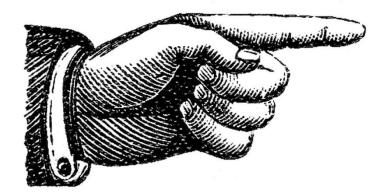

#### • the art and technique of arranging type

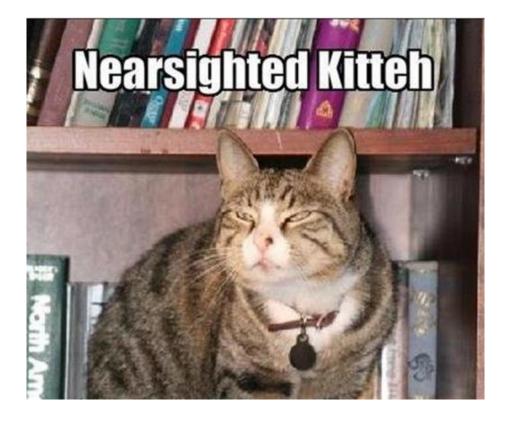

# easily readable

Can Nearsighted Kitteh read your fancy font? Maybe not...

# visually appealing

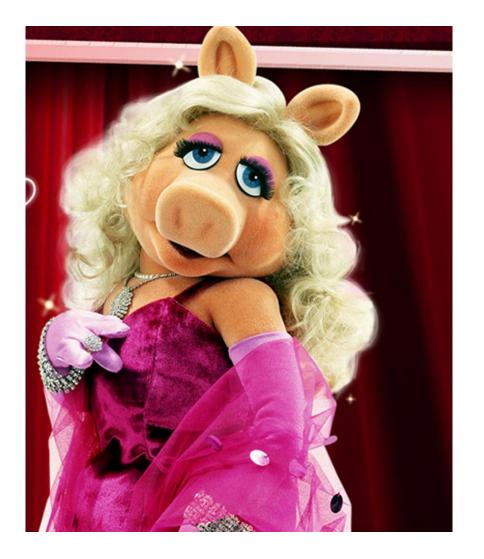

"So Be-yu-tiful!"

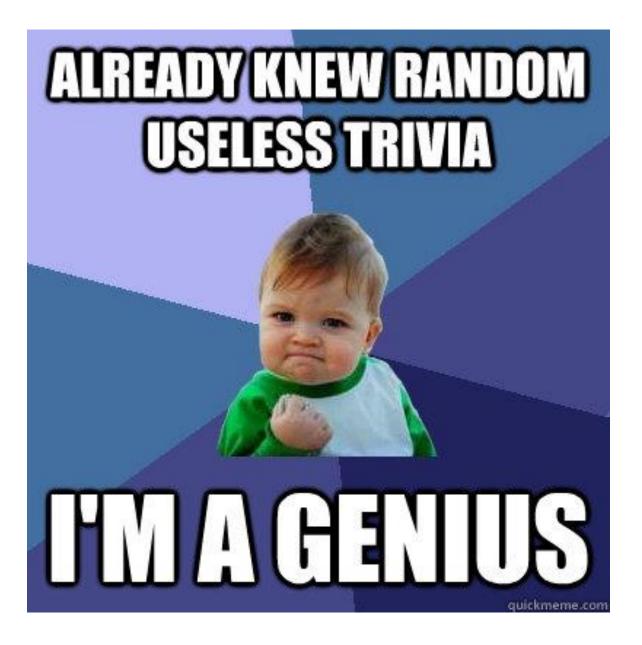

- Point size
- Typeface (font)
- Line spacing

# SERIFS: little feet

# SANS-SERIFS: no little feet AaBbCc

# even more serifs!

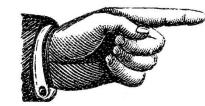

## didone: AaBbCc

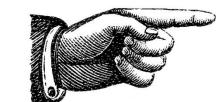

slab: AaBbCc

Script fonts are fancy...

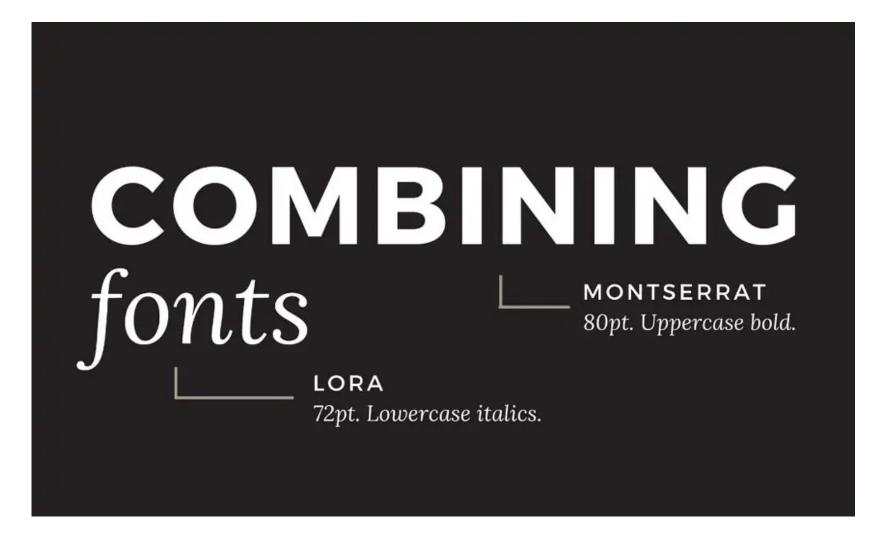

"10 Beautiful Font Combinations For All Your Design Needs." Inkbot Design, 26 Aug. 2019, https://inkbotdesign.com/font-combinations/.

Painting Class

AT YOUR LIBRARY

Join us as we explore water color painting with local artist Martha James. All supplies will be provided, just bring your creativity!

#### Painting Class ATYOUR LIBRARY

Join us as we explore water color painting with local artist Martha James. All supplies will be provided, just bring your creativity! Oswald Font

Open Sans Font

**Bevan Font** 

Oxygen Font

**Pacifico Font** Ouicksans Font

Fredoka Font

Raleway Font

GRADUATE FONT

Dancing Script Font

Flavors Font Fresca Font

**Changa One Font** 

Alice Font

Anton Font

Damion Font

Londrina Solid Font Fresca Font

Alfa Slab Font Bitter Font

Audio Font Nixie One Font

> Chewy Font Gudea Font

Great Vibes Fant

Raleway Font

BANGERS FONT

Cuprum Font

PERMANENT MARKER Metrophobic Font

> Lilita Font Arvo Font

WALTER FONT Ubuntu Font

Sancreek Font

Goudy Bookletter Font

Allerta Font

Courier New Font

Knewave Font

Yanone Kaffeesatz Font

Viga Font Oxygen Font

"10 Beautiful Font Combinations For All Your Design Needs." Inkbot Design, 26 Aug. 2019, https://inkbotdesign.com/font-combinations/.

*Hacking*: evenly adjusting

#### the space between letters

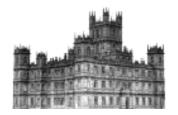

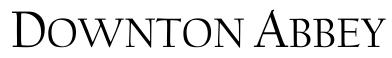

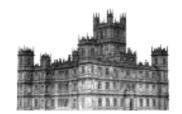

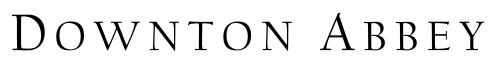

## KERNING<sup>a</sup> adjusting the space between certain letter pairs

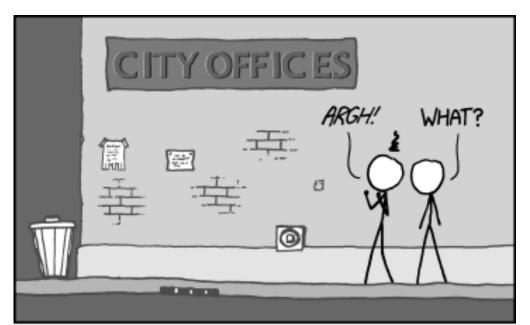

IF YOU REALLY HATE SOMEONE, TEACH THEM TO RECOGNIZE BAD KERNING.

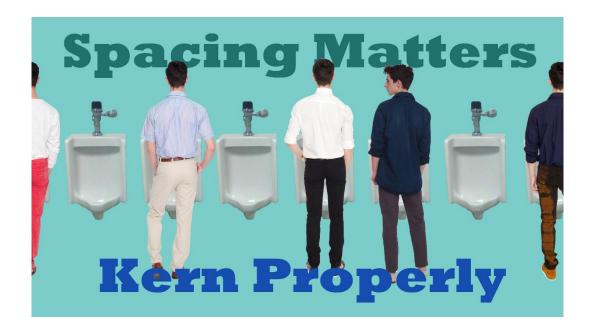

## WAVE AWAY. With kerning WAVE AWAY. With kerning

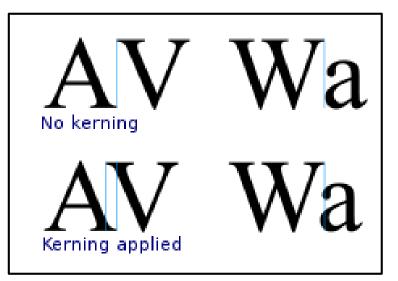

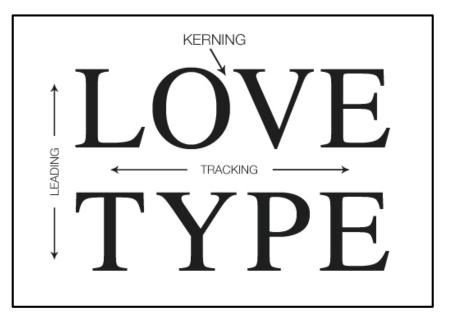

Trust Wonder Vendor Not kerned Trust Wonder Vendor Kerned

# IO Steps to Professional Typography From Great Web Typography by Wendy Peck<sup>1</sup>

<sup>1</sup>Peck, Wendy. Great Web Typography. John Wiley & Sons, 2003.

Don't USE TOO

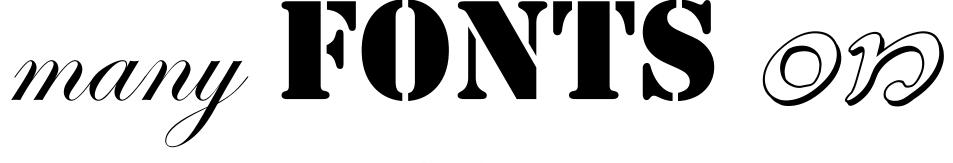

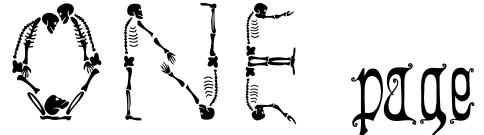

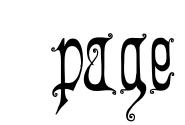

# Don't use centered, right, or full bodied text in one big horizontal chunk.

#### Divide your page into columns.

Blah blah blah blah blah blah blah blah blah blah blah blah blah blah blah blah blah blah are you actually reading this blah blah blah blah blah blah.

#### This is a new exciting paragraph!

Blah blah blah blah blah blah blah blah blah blah blah blah blah blah blah blah blah blah blah blah blah blah blah blah blah blah blah blah blah blah blah blah blah blah blah blah blah blah blah . Blah blah blah blah blah blah blah blah blah blah blah blah blah blah blah blah blah blah are you actually reading this blah blah blah blah blah blah.

#### Wait, this looks oddly familiar...

Blah blah blah blah blah blah blah blah blah blah blah blah blah blah blah blah blah blah blah blah blah blah blah blah blah blah blah blah blah blah blah blah blah blah .

#### Give your text room to breath.

In other words, don't do this. Use margins wisely.

#### Don't use overly huge text.

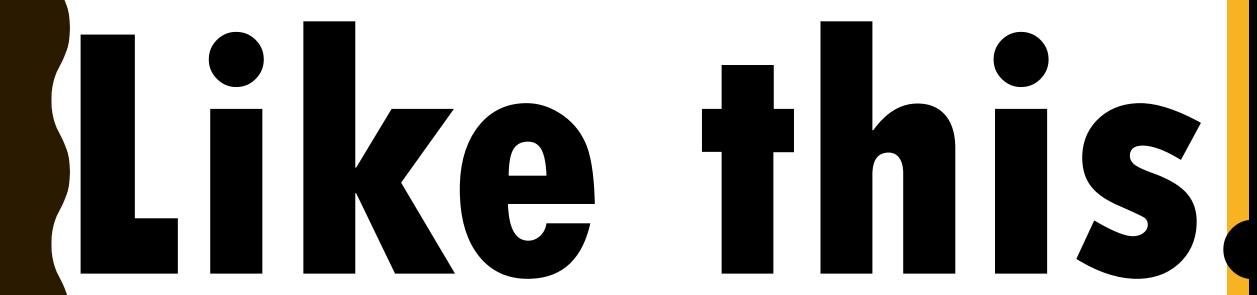

#### Don't use bold type for paragraphs.

This is really distracting, isn't it? I told you so. Bold types don't work in paragraphs. Now fix it.

#### Never use all capitalized text.

WHAT? YOU MEAN THIS DOESN'T LOOK GOOD? IT'S DISTRACTING YOU SAY? OH. I THOUGHT IT WAS EXCITING. NEVER MIND.

#### Use plenty of headlines and subheads.

Blah blah blah blah blah blah blah blah blah blah blah blah blah blah blah blah blah are you actually reading this blah blah blah blah blah blah.

#### This is a new exciting paragraph!

Blah blah blah blah blah blah blah blah blah blah blah blah blah blah blah blah blah blah blah blah blah blah blah blah blah blah blah blah blah blah blah blah blah blah .

# Don't use underlined text for anything but a link.

<u>Am I the only one confused here?</u> <u>I'm clicking but nothing is</u> <u>happening. The internet must be</u> <u>broken today.</u>

## LAST THOUGHTS ON TYPOGRAPHY...

- Google Fonts has loads of free fonts that can be embedded into web pages
- Ask your organization before downloading new fonts on to work computers
- The Golden Rule: No one \*ever\* thinks Comic Sans looks good!

# DISTRIBUTING YOUR DESIGNS

HOW TO "MARKET YOUR MARKETING THINGS"!

## **CONCEPT OF OMNI MEDIA**

- The "Netflix analogy"
- Social media users should not miss content if they only use a certain platform
- Consistency across all platforms keeps everyone in the loop
- Printed materials and in-house digital slides should also follow this rule

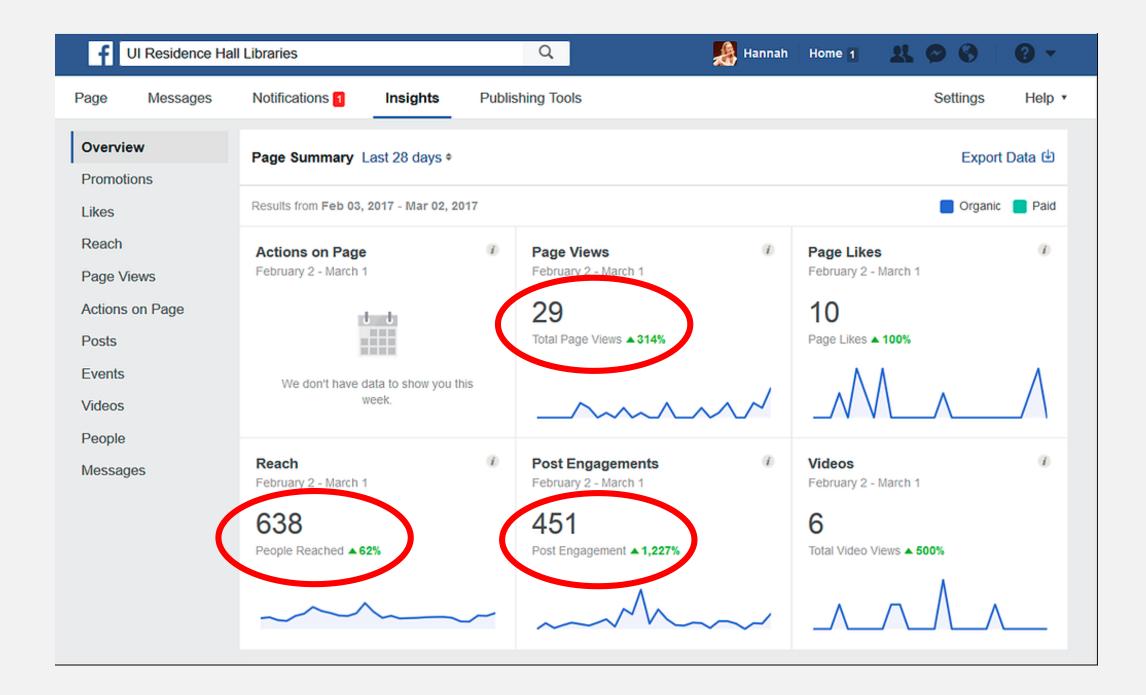

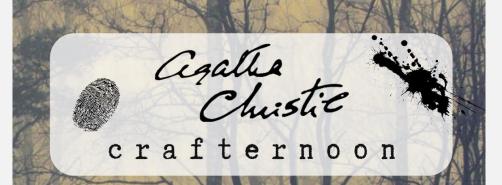

All teens are welcome to join us for an Agatha Christie themed afternoon. We'll be watching Murder on the Orient Express (rated PG-13) and making some mystery themed crafts. Popcorn and craft supplies will be provided- just bring your creativity.

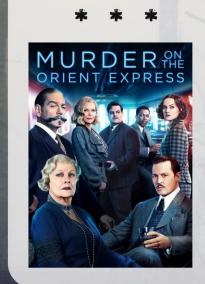

For ages 13 and up, no registration required. Capacity and supplies limited to first 40 participants.

October I7 at 4:00-6:00 PM

Haymarket Gainesville **Community Library** 

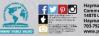

#### MURDER THE ORIENT EXPRESS

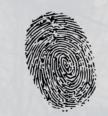

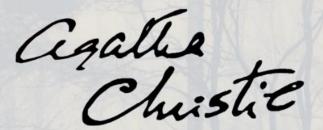

#### crafternoon

All teens are welcome to join us for an Agatha Christie themed afternoon. We'll be watching *Murder on the Orient Express* (rated PG-13) and making some mystery themed crafts. Popcorn and craft supplies will be provided- just bring your creativity. For ages 13 and up, no registration. October I7 at 4:00-6:00 PM

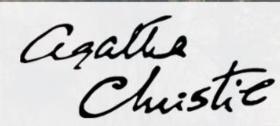

#### crafternoon

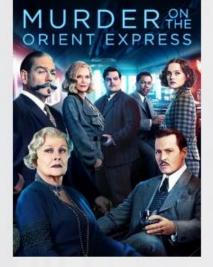

Come watch *Murder on the Orient Express* (rated PG-13) and make some mystery themed crafts! For ages 13 and up.

October I7 at 4:00-6:00 PM Haymarket Gainesville Library

#### HIDE & GO PEEP!

Marshmallow Peeps have infiltrated the library! Can you find them all? Teens can pick up a scavenger hunt card in the teen section and turn in their completed card at the front desk. Kids can pick up a scavenger hunt card in the kids section and put their completed card in the monthly drawing bucket.

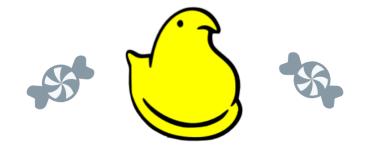

Hide & Go Peep can be played any time the library is open during the entire month of April. Find those Peeps for a chance to win a sweet prize!

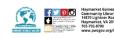

HAYMARKET GAINESVILLE COMMUNITY LIBRARY

## HIDE & GO PEEP

Marshmallow Peeps have infiltrated the library! Can you find them all? Teens can pick up a scavenger hunt card in the teen section and turn in their completed card at the front desk. Kids can pick up a scavenger hunt card in the kids section and put their completed card in the monthly drawing bucket.

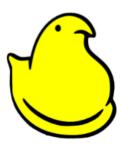

Hide & Go Peep can be played any time the library is open during the month of April.

## HIDE & GO PEEP!

Marshmallow Peeps have infiltrated the library! Can you find them all? Kids & teens can pick up a scavenger hunt card at the library for a chance to win a prize! Hide & Go Peep can be played any time the library is open during the month of April.

Haymarket Gainesville Library

### WHEN & WHERE MATTERS

- Data shows that users view Facebook, Twitter, and Instagram more often at certain times on certain days
- Schedule identical posts to go up during peak times for each platform
- Focus on actual content, not click bait! Reposting popular things is great, but also create original items

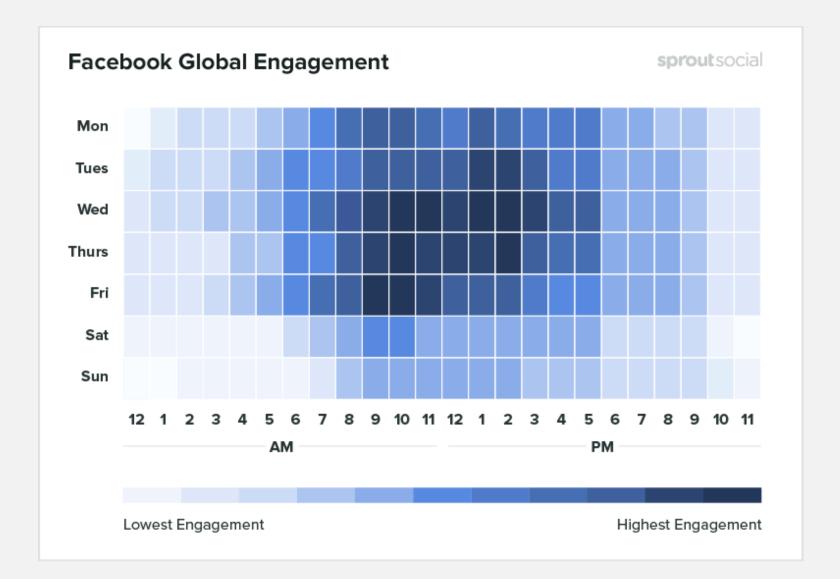

Powers, Katie. "The Best Times to Post on Social Media." American Marketing Association, 28 June 2019, https://www.ama.org/marketing-news/the-best-times-to-post-on-social-media/.

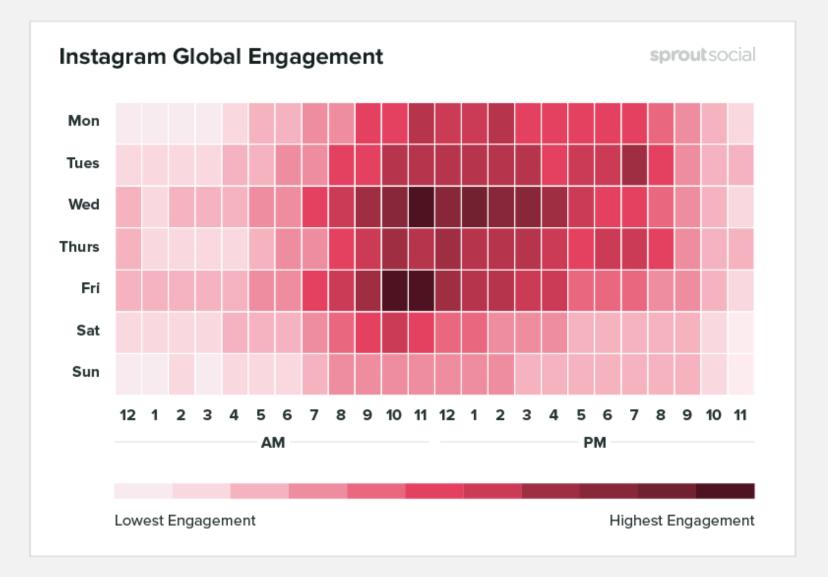

Powers, Katie. "The Best Times to Post on Social Media." American Marketing Association, 28 June 2019, https://www.ama.org/marketing-news/the-best-times-to-post-on-social-media/.

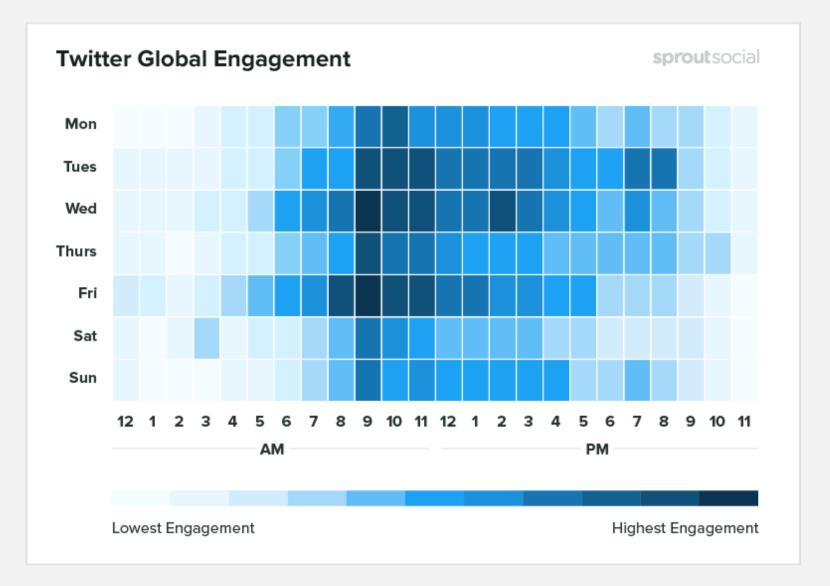

Powers, Katie. "The Best Times to Post on Social Media." American Marketing Association, 28 June 2019, https://www.ama.org/marketing-news/the-best-times-to-post-on-social-media/.

## **EXPAND YOUR REACH**

- Are there local specialty Facebook groups you can join and post to?
- Social media managers (Hootsuite, Sprout Social) are an option
- Events only places to post:
  - EventBrite
  - Meetup
- Old school is still important too!!! Bulletin boards in schools, coffee shops, grocery stores, retirement homes, etc.

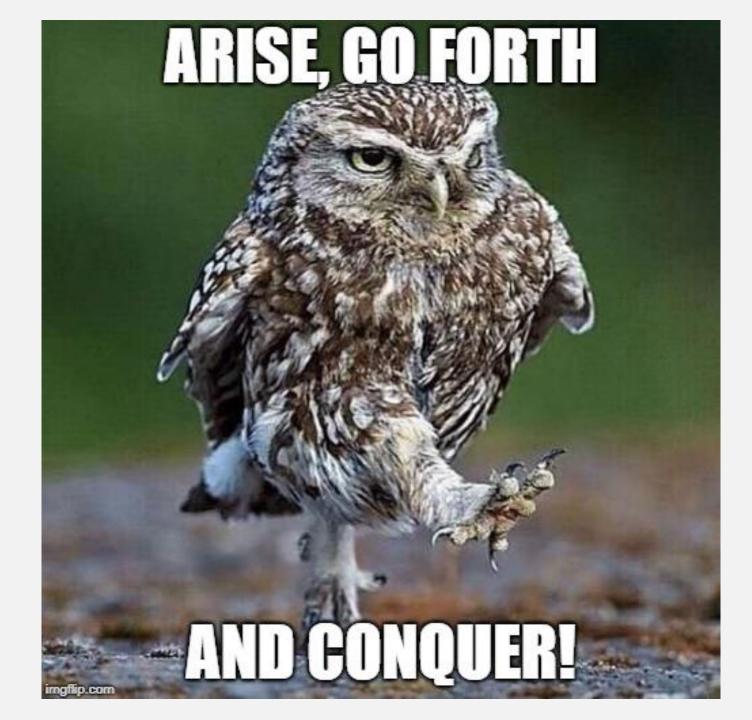